## **Materials List for: Creating Virtual-hand and Virtual-face Illusions to Investigate Selfrepresentation**

Ke Ma<sup>1</sup>, Dominique P. Lippelt<sup>1</sup>, Bernhard Hommel<sup>1</sup>

<sup>1</sup>Cognitive Psychology Unit, Leiden University

Correspondence to: Bernhard Hommel at [hommel@fsw.leidenuniv.nl](mailto:hommel@fsw.leidenuniv.nl)

URL:<https://www.jove.com/video/54784> DOI: [doi:10.3791/54784](http://dx.doi.org/10.3791/54784)

## **Materials**

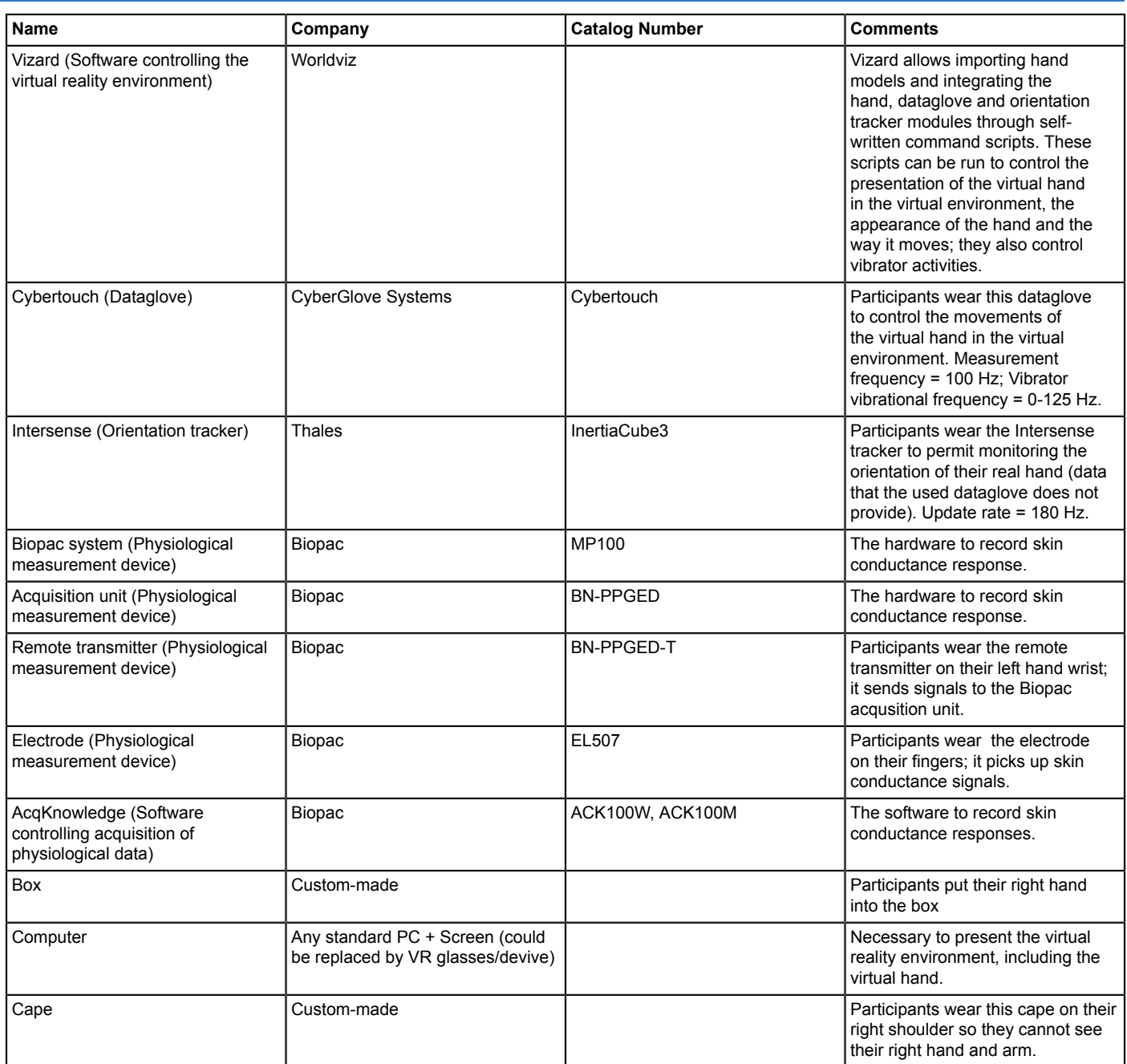

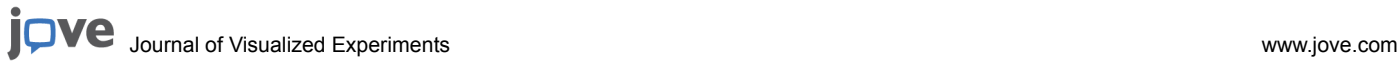

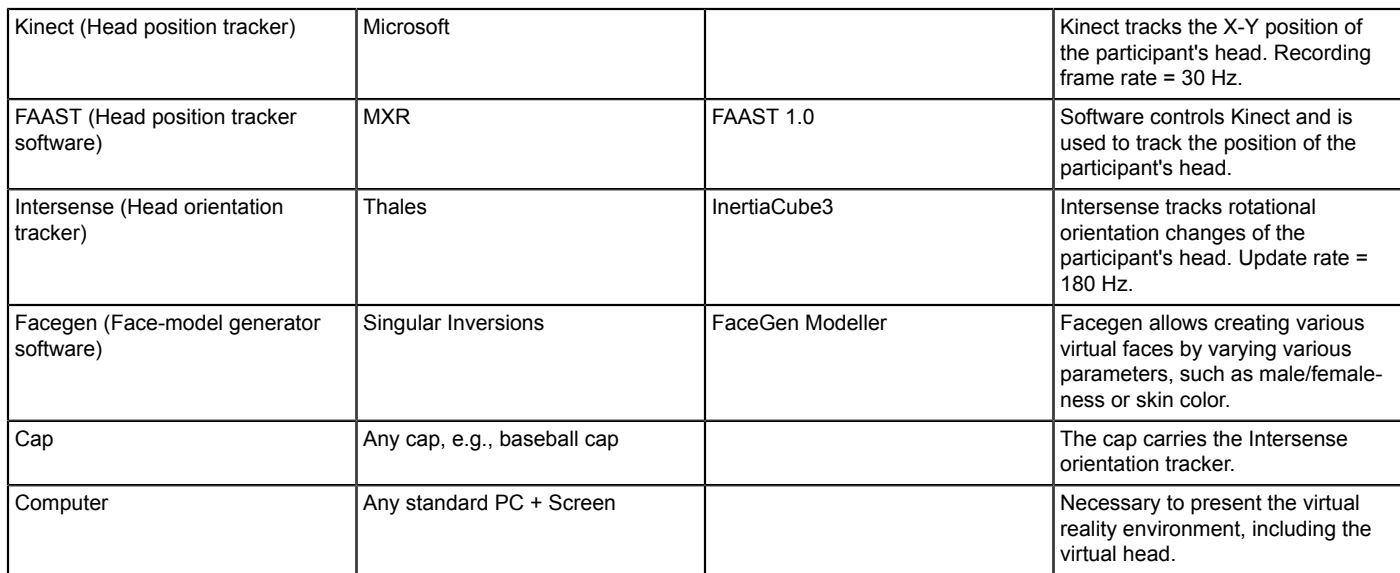